## **Renewal Process**

### **Sending a Roommate Request / Form a Group**

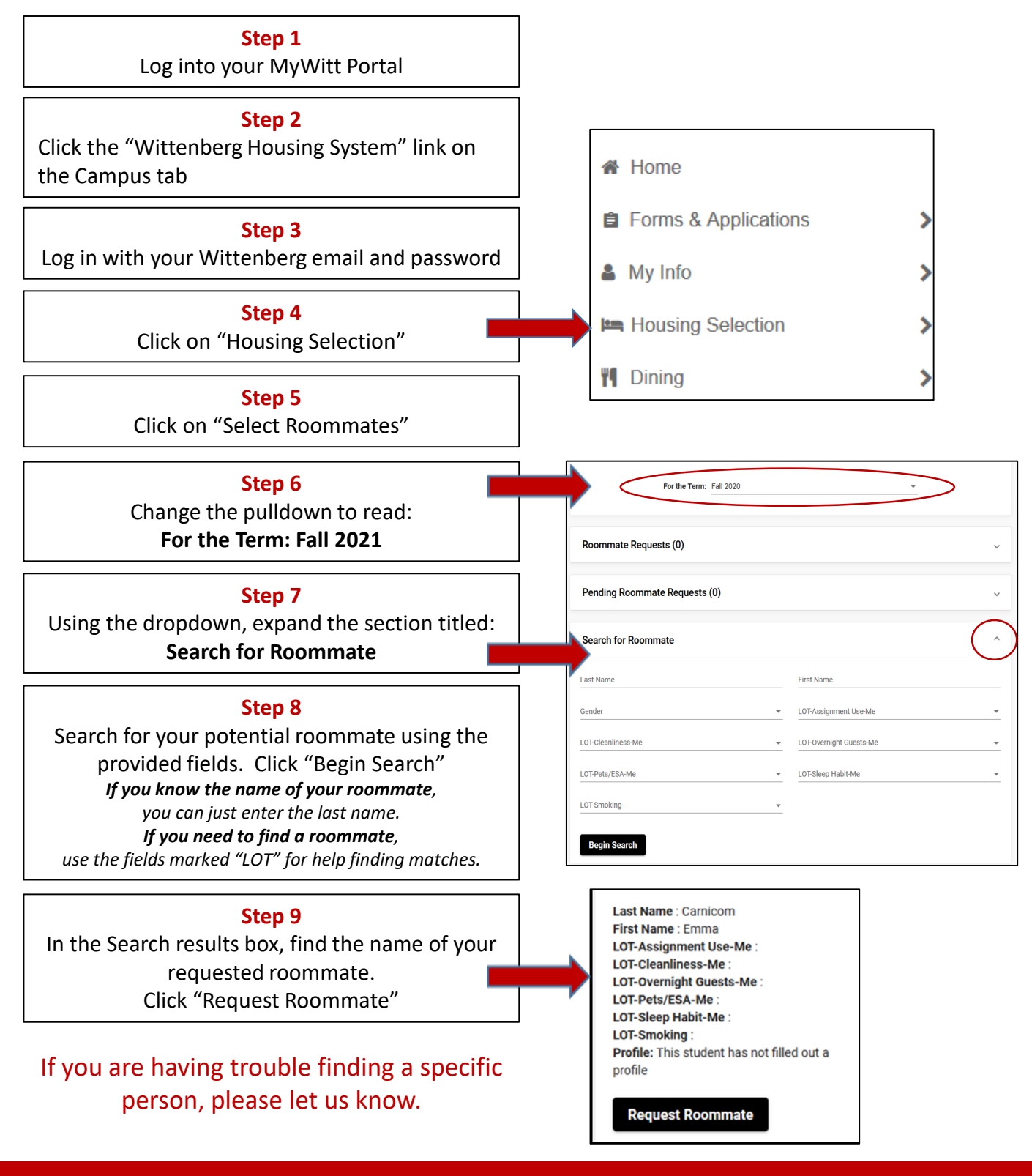

#### **Accepting a Roommate Request / Form a Group**

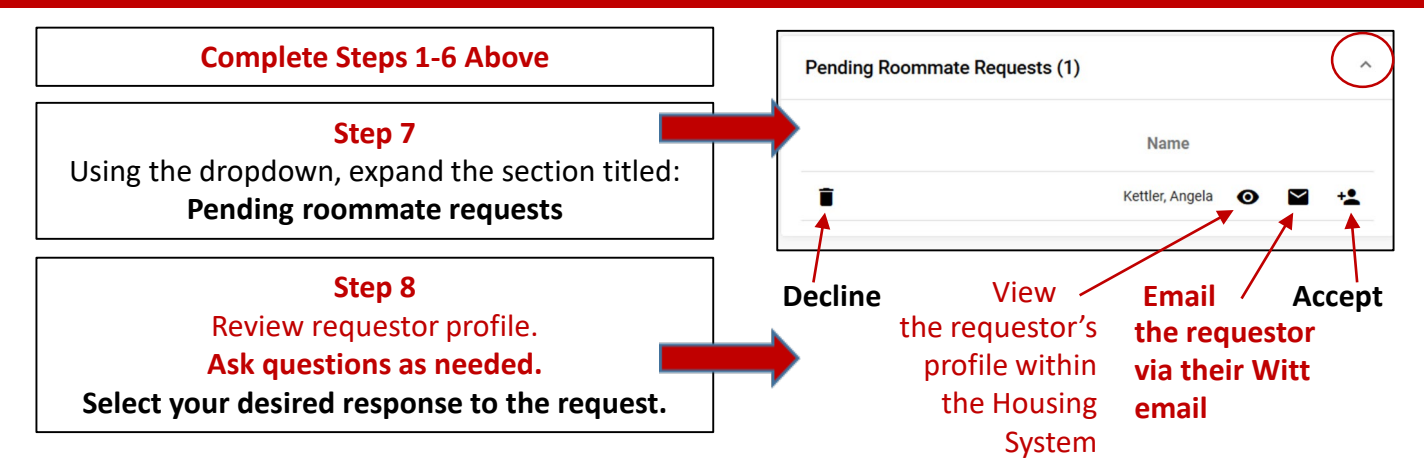

Please respond promptly. You can only belong to one group at a time. You can change your group membership at any point up until the group selects housing.

# **Renewal Process**

## **Selecting a Room/Suite**

#### *This process must be completed by someone currently living in the home being renewed.*

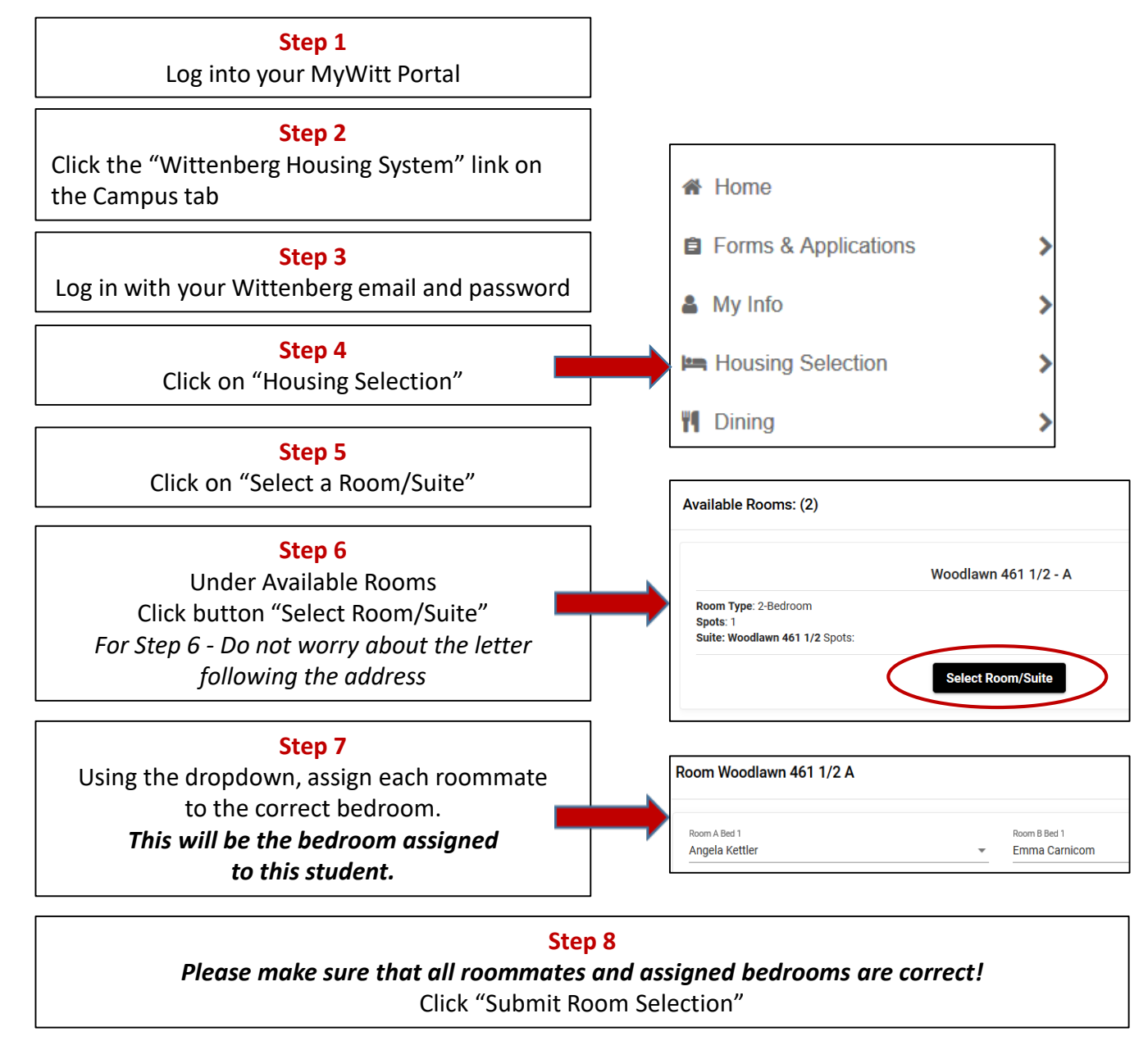

At this point, you and your group members have now completed Housing Selection for 2022-2023 academic year.

Assignments generally will not be altered until after the conclusion of the Housing Selection process.

You will be prompted to make a meal plan selection (if desired) and sent information about options like laundry machine rentals in mid April after the conclusion of Housing Selection.

# **Housing Selection Process**

## **Selecting a Room/Suite**

#### *This process can be completed by any member of the group once their time opens.*

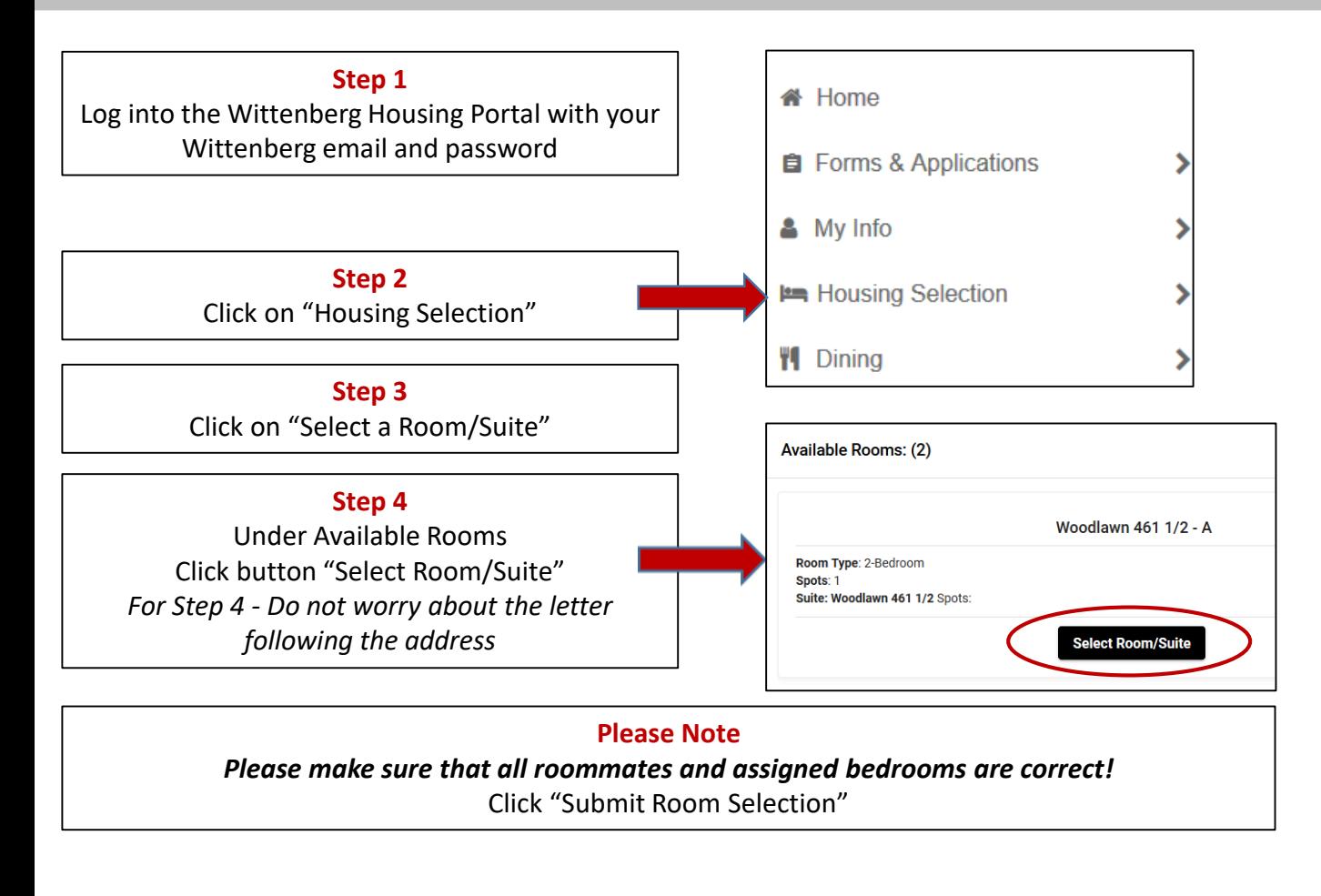

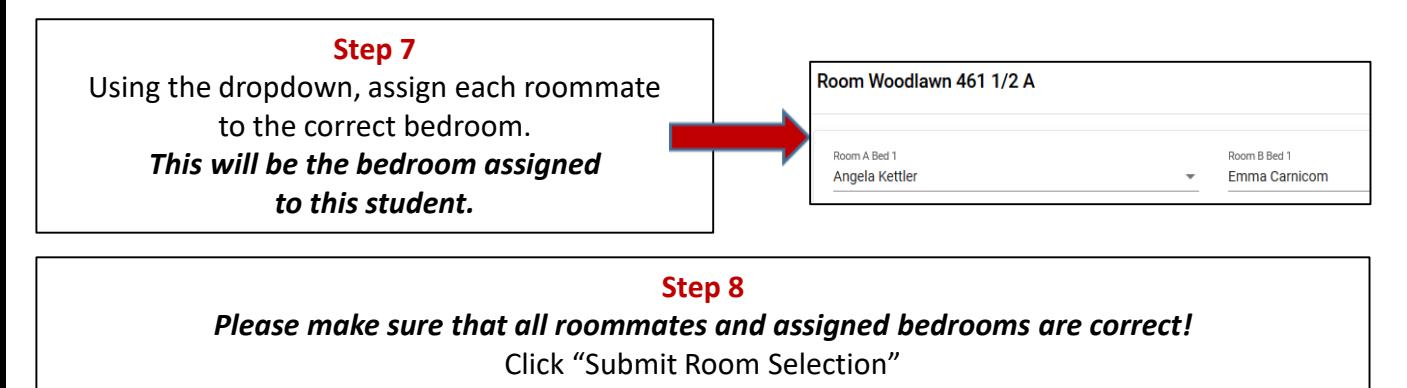

At this point, you and your group members have now completed Housing Selection for 2021-2022 academic year.

Assignments generally will not be altered until after the conclusion of the Housing Selection process.

You will be prompted to make a meal plan selection (if desired) and sent information about options like laundry machine rentals in mid April after the conclusion of Housing Selection.

If you have any questions or need to make any alterations, you can contact housing@wittenberg.edu